juin 2006

## OUTILS INFORMATIQUE 2 -- durée : 1h30  $\mathcal{L}_\mathcal{L} = \{ \mathcal{L}_\mathcal{L} = \{ \mathcal{L}_\mathcal{L} = \{ \mathcal{L}_\mathcal{L} = \{ \mathcal{L}_\mathcal{L} = \{ \mathcal{L}_\mathcal{L} = \{ \mathcal{L}_\mathcal{L} = \{ \mathcal{L}_\mathcal{L} = \{ \mathcal{L}_\mathcal{L} = \{ \mathcal{L}_\mathcal{L} = \{ \mathcal{L}_\mathcal{L} = \{ \mathcal{L}_\mathcal{L} = \{ \mathcal{L}_\mathcal{L} = \{ \mathcal{L}_\mathcal{L} = \{ \mathcal{L}_\mathcal{$

# **EXERCICE 1 : Jeux de dés**

On veut effectuer des lancers de dés. Pour cela, on utilise la fonction aléatoire Int(1+Rnd()\*6) qui donne un résultat égal à 1, ou 2, ou 3, ou 4, ou 5, ou 6.

Ecrire  $x = Int(1+Rnd()*6)$  permet de simuler le lancer d'un dé en affectant à x la valeur calculée par Int(1+Rnd()\*6).

Ouestion  $n^{\circ}1$  :

Ecrire un programme PG1() :

- qui effectue le lancer de 3 dés

- puis qui calcule le nombre de points gagnés par l'utilisateur selon la règle du jeu suivante :

si la somme des résultats donnés par les trois dés est strictement inférieure à 10, aucun point n'est gagné ;

si la somme des résultats est comprise entre 10 et 15 (bornes comprises), le nombre de points gagnés vaut 2 ;

si la somme des résultats est strictement supérieure à 15, le nombre de points gagnés vaut 8 ;

- puis qui affiche les trois résultats ainsi que le nombre de points gagnés dans une même boite de dialogue.

Ouestion  $n^{\circ}2$  :

Ecrire un programme PG2() qui permet à l'utilisateur de recommencer ou d'arrêter comme il le désire le jeu défini par le programme précédent.

# Ouestion  $n^{\circ}3$  :

Ecrire le code d'une fonction jeu(x,y,z) qui calcule le nombre de points gagnés à partir de trois résultats de lancers de dés passés en paramètres.

Ecrire un programme PG3() qui reformule le programme PG2() en utilisant la fonction jeu et affiche, au moment où le joueur arrête, le score total du joueur et son nombre de coups.

Question n°4 :

Que fait le programme suivant ? Sub des $()$ Dim plage as Object Set plage=Range("A2:C2") Dim i as Integer For  $i=1$  to 3 do plage.Cells $(1,i)$ .Value=Int $(1+Rnd()*6)$ Next End sub

# **EXERCICE 2 : Factures**

Soit la feuille de calcul suivante :

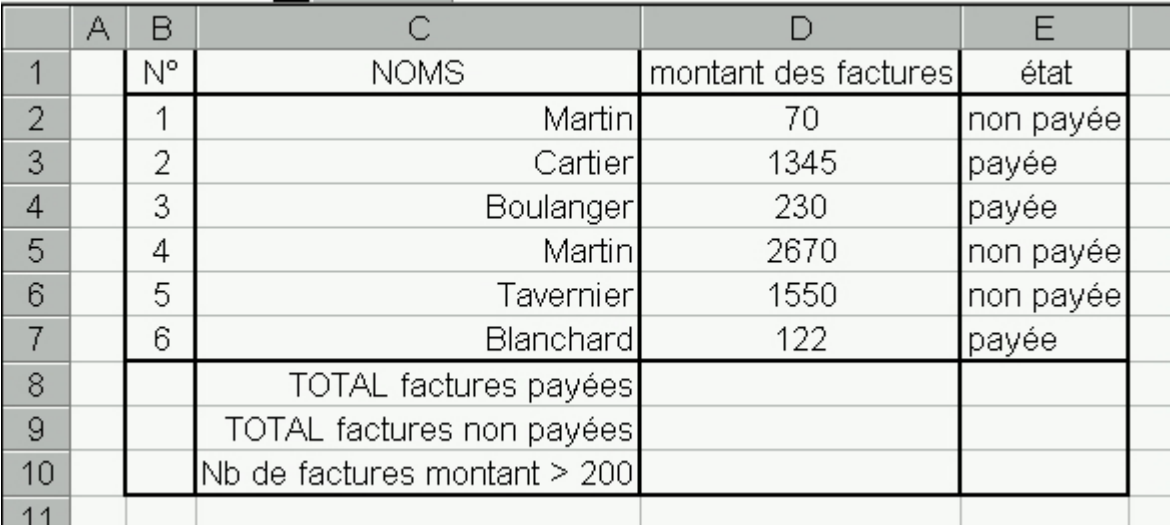

Cette feuille de calcul donne, pour chaque numéro de facture, le nom du client, le montant de la facture, et indique si la facture est "payée" ou bien "non payée".

## Question n°1 :

Ecrire un programme qui calcule le montant total des factures qui sont payées et le montant total des factures qui ne sont pas payées, puis qui affecte les résultats aux cellules D8 et D9 ;

### Question  $n^{\circ}2$ :

Ecrire un programme qui colorie les cellules donnant le montant des factures de la manière suivante : si la facture n'est pas payée et que son montant est strictement inférieur à 200, la cellule est coloriée en jaune ; si la facture n'est pas payée et que son montant est supérieur ou égal à 200, la cellule est coloriée en rouge.

Rappel : si c désigne une cellule : c.Interior.ColorIndex=6 colorie la cellule en jaune ;

si c désigne une cellule : c.Interior.ColorIndex=3 colorie la cellule en rouge.

### Question n°3 :

Ecrire une fonction qui calcule le nombre de factures dont le montant est strictement supérieur à 200. Comment obtenir le résultat dans la cellule D10 ?